# DUNE Dashboards

An updated

Marco Roda

#### Brief recap

- Started to work for the coldbox test
- Dedicated dashboards on np04-srv-009:3000
	- Also available on github branch: "coldbox"
- New directory on the grafana server: coldbox
	- 4 dahsboards: DAQ Overview, Event Builder, Timing, Trigger and HSI
	- Sub dashboards linked via the main

# Some details

#### The main

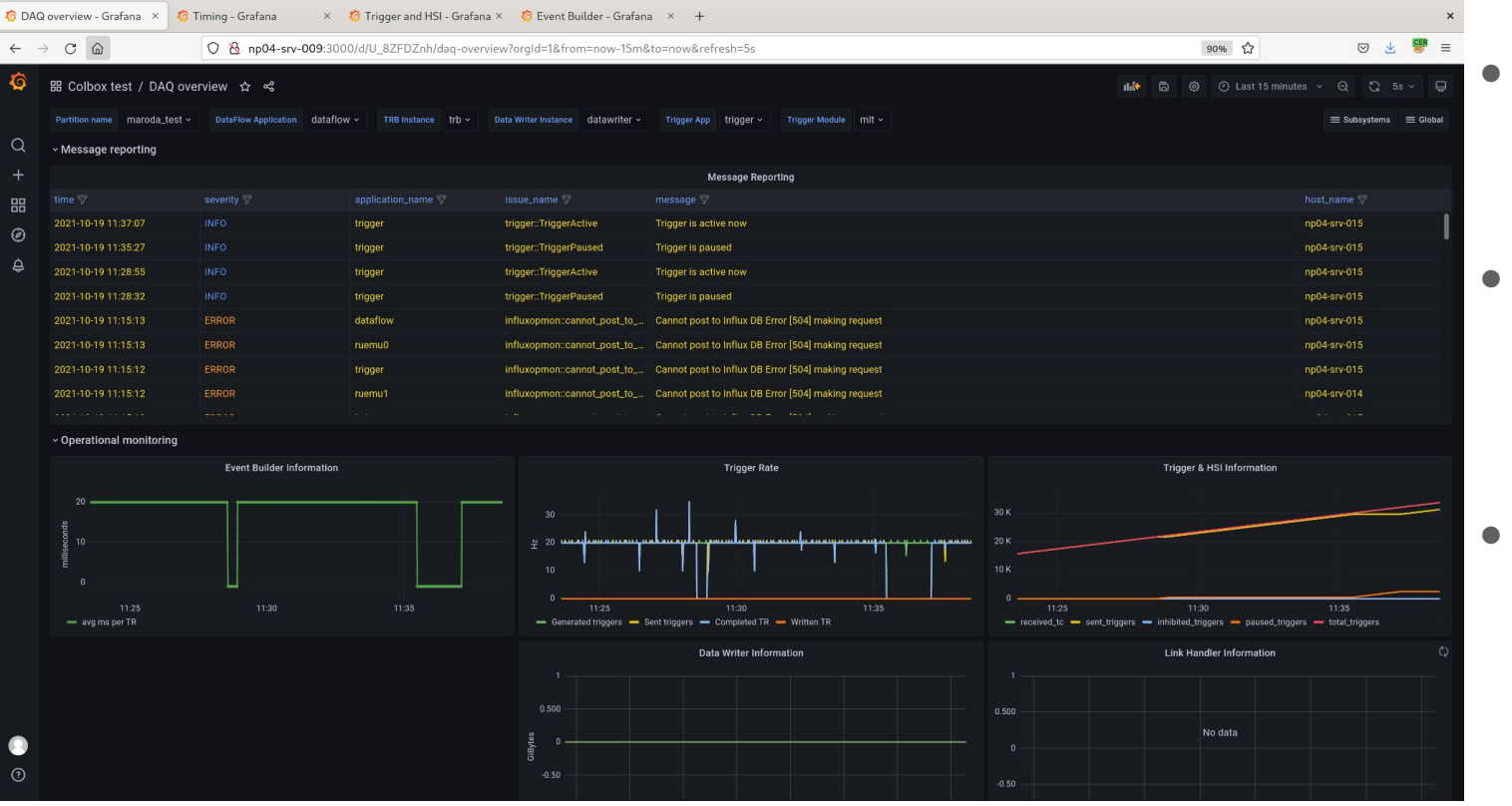

- **Simplified** version of the initial main
- All queries controlled by the variables on the top
- Links at the top
	- Subsystem (includes all)
	- Global (only timing)

#### The main - a few more details

Trigger rate box is a bit upgraded

- ideally we should be able to the degradations in case something happens along the data stream
- From generated griggers to written TR
- I left the absolute counters as well
- I'm not using readout metrics
	- Do we want something? What exactly?
- We expect to add a general run table
	- Run number
	- Current number of trigger
	- This will require to setup dedicated databases

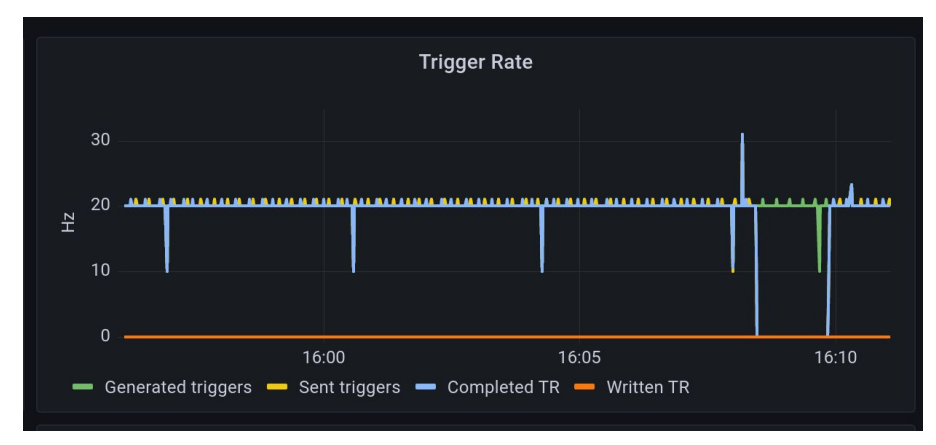

### A few questions

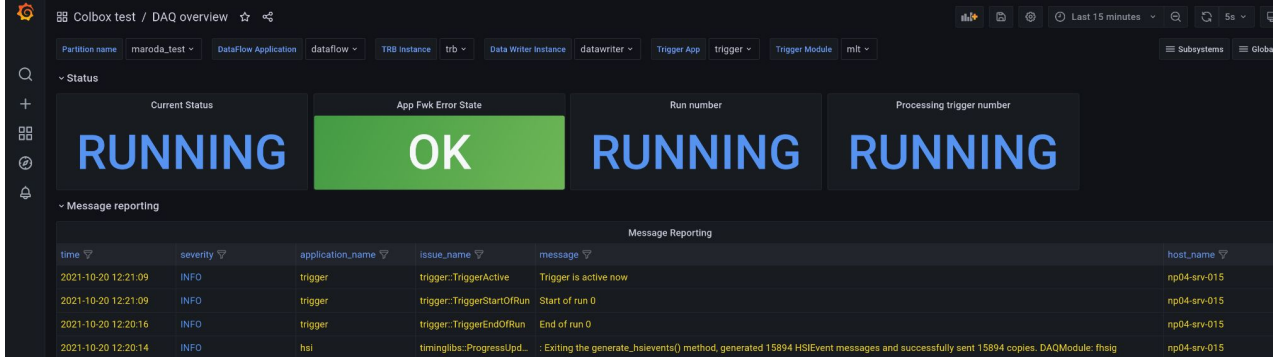

- I put some place holders
	- Already a function of the variables
- I can easily add run number and trigger number from any of the application
	- which one? Opinions?
	- triggers modules are more reasonable for trigger number
		- It has the drawback that if we change trigger algorithm we need to add that metric everywhere
			- A more stable module might reduce the workload
	- Data writer is probably the best for the run number
		- Many other modules are using the run number anyway and they all receive it
- Status and errors are more tricky
	- at the moment it's broadcasting the status of an application (trigger or df)
		- This does not scale well with a dynamic number of applications
		- I would say it's nanorc that should broadcast this, but maybe it is too much of a hack
- There is space for one more box
	- Suggestions?

#### Other subsystems

- TRB complete dashboard
- Trigger and HSI it's just a placeholder
- No dashboard for readout
	- Do we need something?
	- Shall I just add another placeholder?
- Timing
	- at the moment added as a link to both Subsystem and Global
		- not working as we don't have the timing at the moment

## Timing

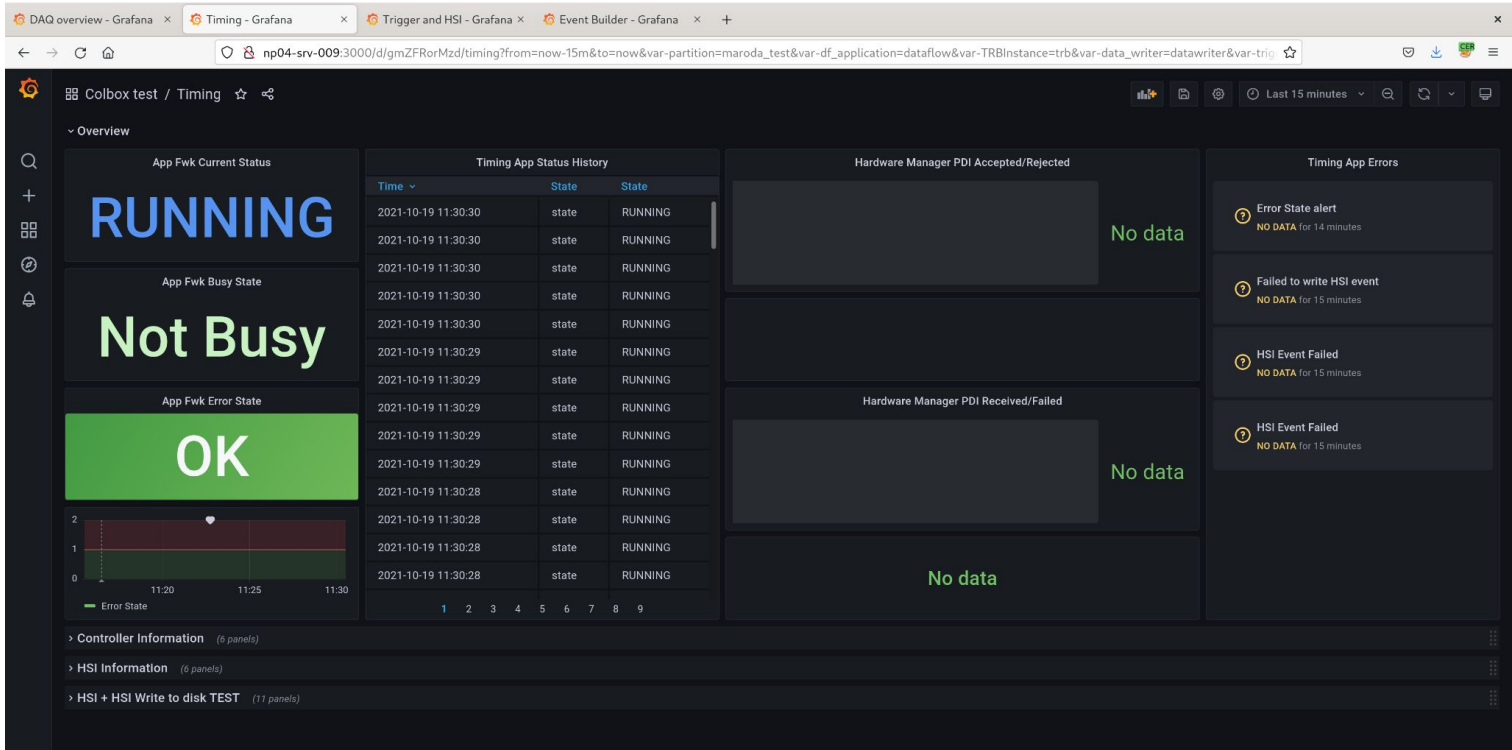